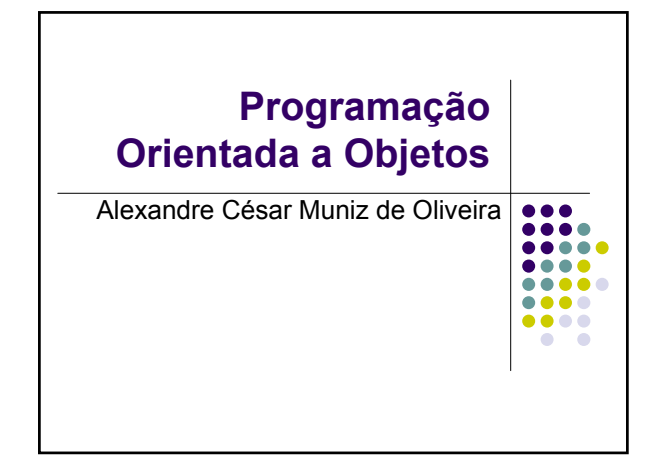

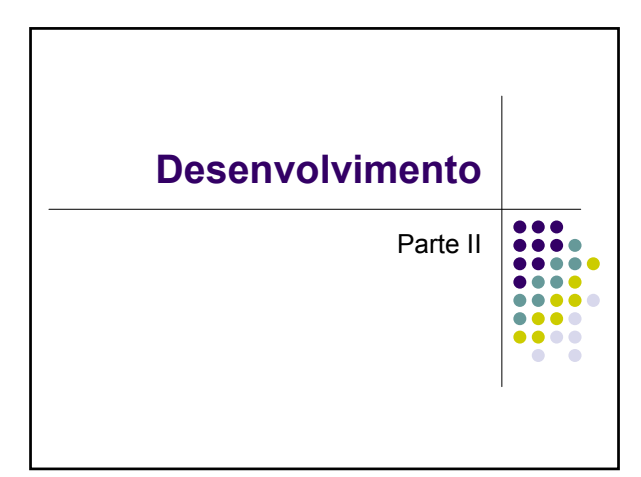

# H **Desenvolvimento Desenvolvimento** *"The sooner you begin to type code, the longer "... because careful design of the program must the program will take to finish,..." precede coding. This is particularly true of object-oriented programs".*

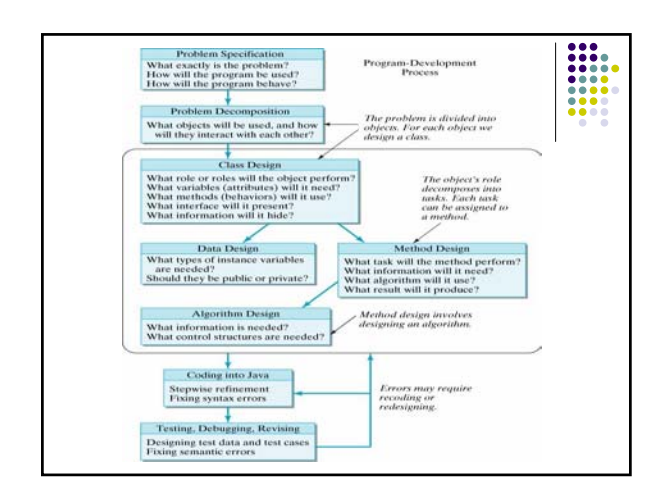

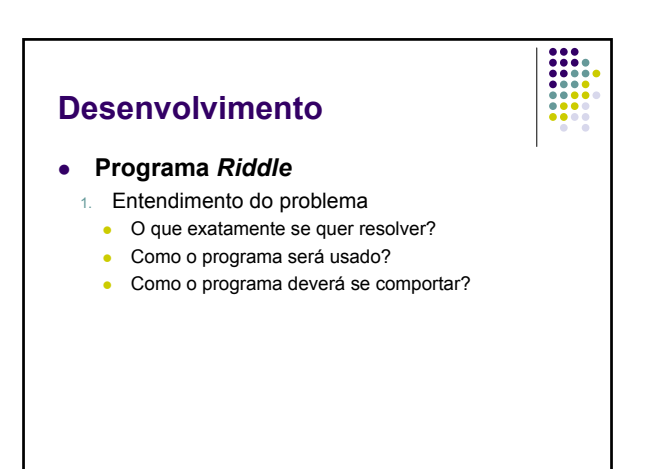

### · Especificação

- Desenhe uma classe que represente um charada
	- $\bullet$  pergunta
	- $\bullet$  resposta
- Armazena diferentes charadas
- Recupera pergunta e resposta independentemente

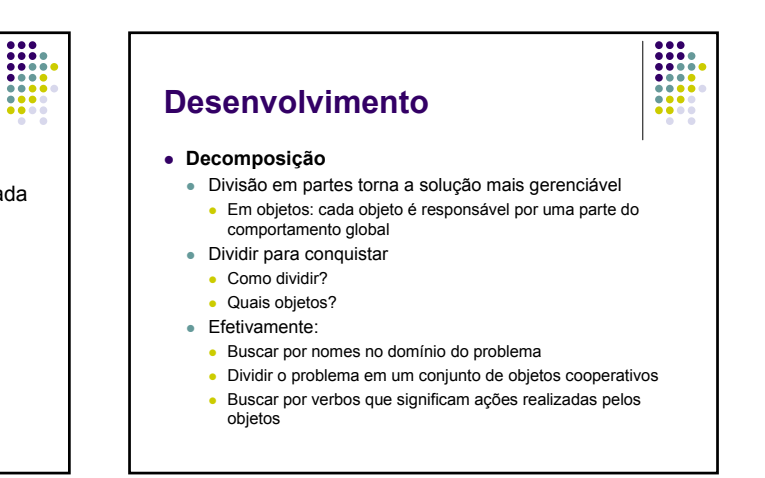

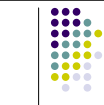

### z **Projeto de objetos**

- Que papel o objeto executará no programa?
- Qual os dados que ele precisará?
- Que ações ele tomará?
- Que interface ele apresentará para os demais objetos?
- Que dados ele ocultará?
- Pensar sobre o comportamento de um objeto na realidade é pensar sobre o comportamento de uma classe deles

## **Desenvolvimento**

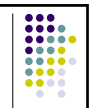

#### z **Projeto de classes**

- Atributos e métodos comuns a todos os objetos de uma mesma classe
- Um conjunto de estados que cada objeto pode assumir
- Comportamento comum

# **Desenvolvimento**

#### z **Projeto de classes**

- Uma classe pode ser usada para
	- <sup>z</sup> conter a rotina de execução principal de uma aplicação iniciada pelo sistema operacional (método main)
	- <sup>z</sup> conter funções globais (métodos estáticos)
	- <sup>z</sup> conter constantes e variáveis globais (campos de dados estáticos)
	- · especificar e criar objetos (contém construtores, métodos e atributos de dados)

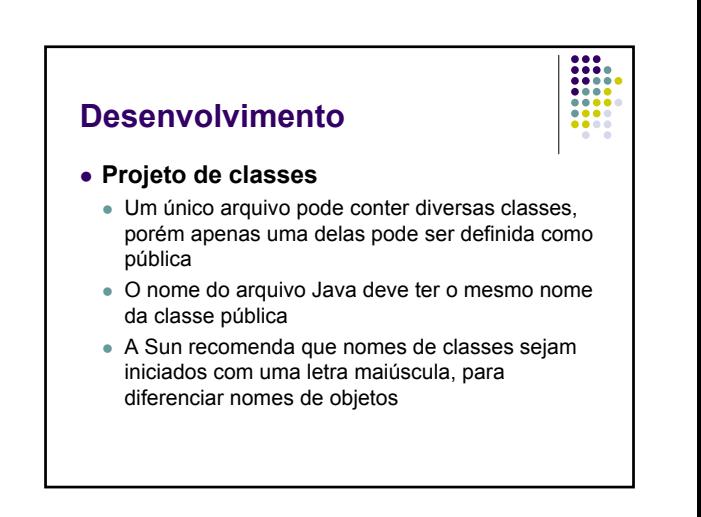

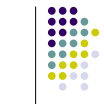

- Nome: *Riddle*
- Papel: Armazenar e recuperar questão e resposta
- Atributos (variáveis de instância)
	- <sup>z</sup> *Question*: variável ou objeto? Pública ou privada
	- <sup>z</sup> *Answer*
- Comportamento (verbos)
	- Riddle(): armazena pergunta e resposta
	- qetQuestion(): recupera separadamente
	- getAnswer(): recupera separadamente

# **Desenvolvimento**

- Comportamento:
	- Busca por verbos
	- z Ações serão encapsuladas por métodos
	- Chamar um método
		- Corresponde a uma interação entre objetos
		- Envio de uma mensagem de um objeto para outro
	- Exemplo:
		- getAnswer() "Dê-me sua resposta"
		- Riddle(): Construtor é um método especial invocado quando da criação do objeto

### **Desenvolvimento**

- Métodos
	- · públicos (interface)
	- privativos (comportamento oculto)
- Ocultação
	- Excetuando a interface, tudo o mais no objeto deve ser oculto
	- Detalhes de implementação expostos são indesejáveis
	- **Exemplo: classe Racional**

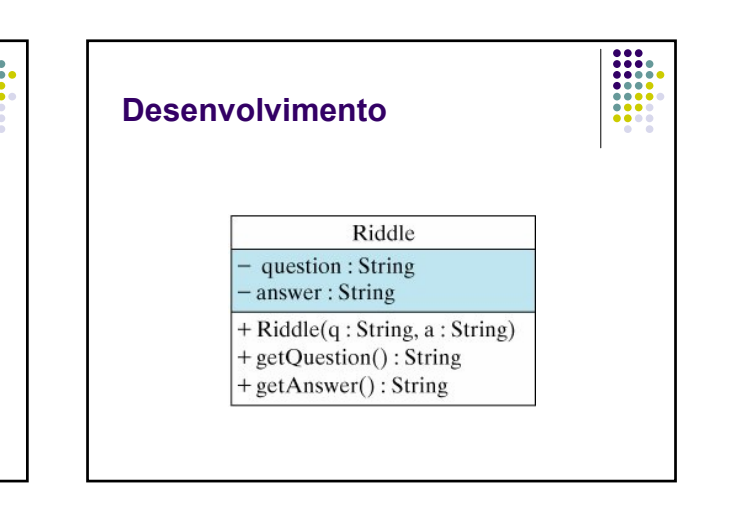

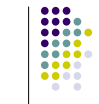

### <sup>z</sup> **Dados, métodos e algoritmos**

- Qual o tipo de dado dos atributos?
- Qual o algoritmo?
- Que entrada os métodos necessitam?
- Que saída os métodos produzem?

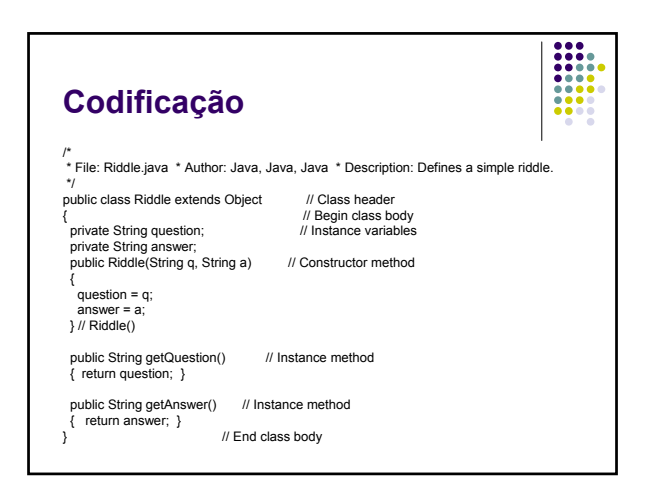

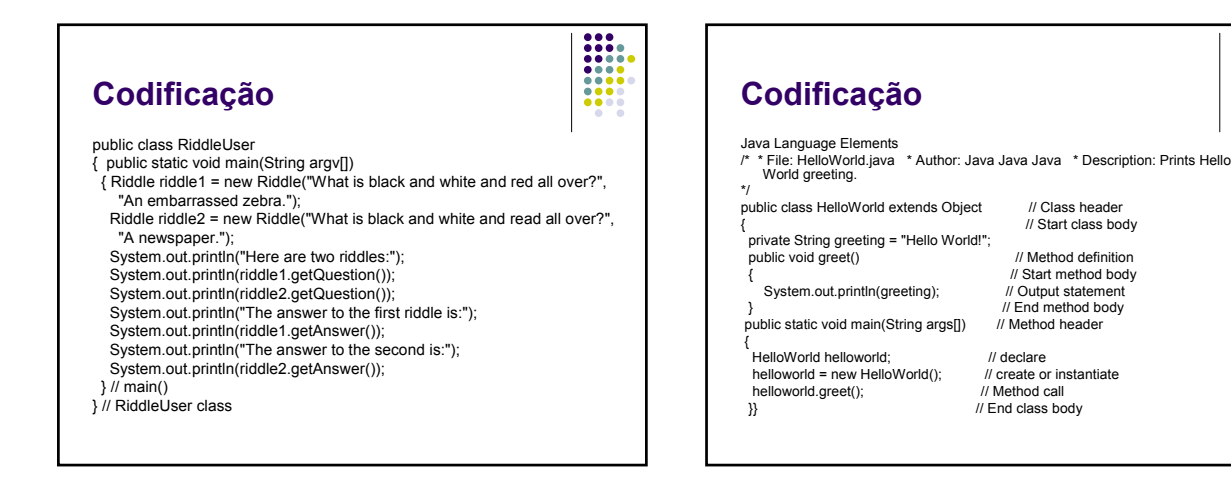

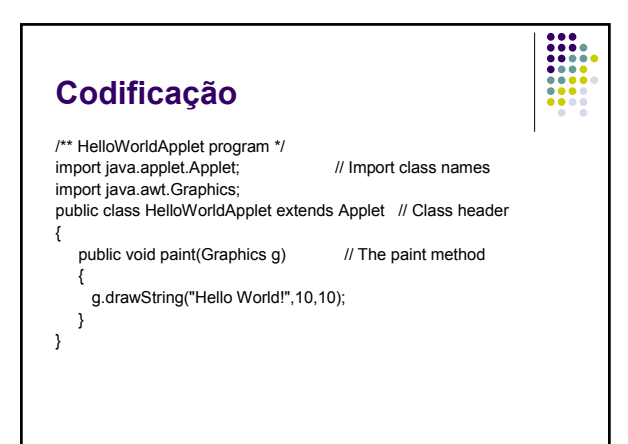

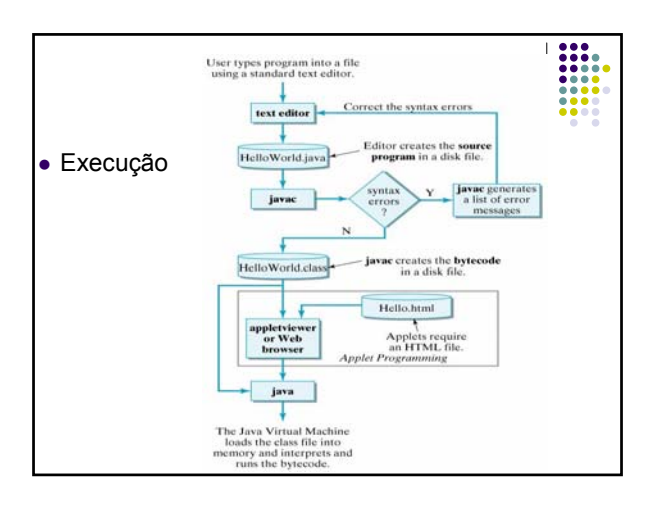

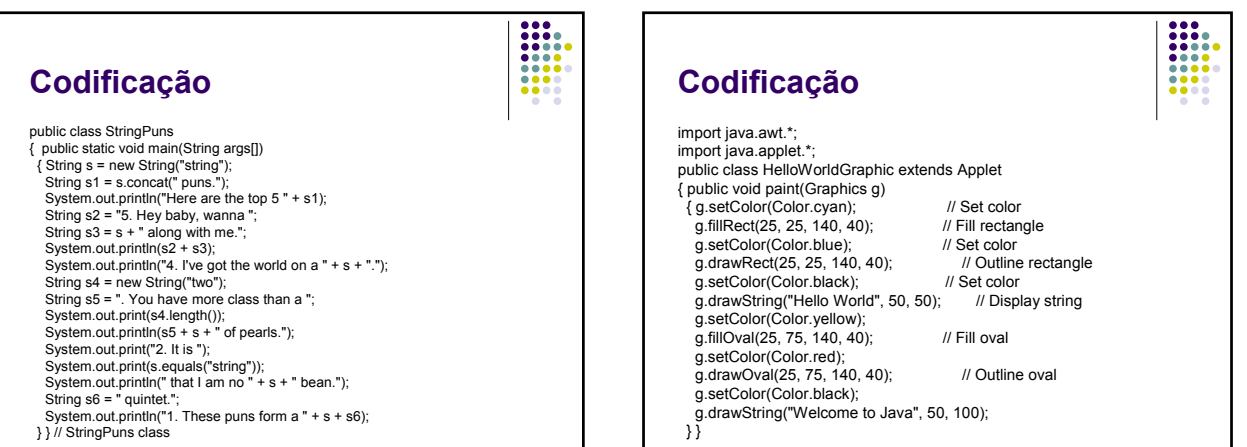

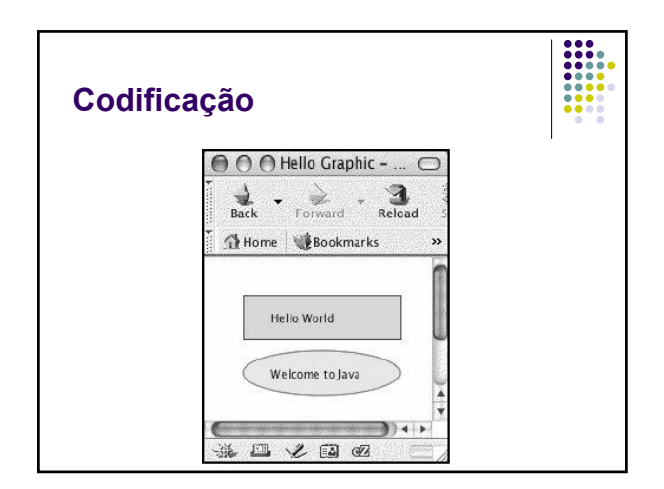